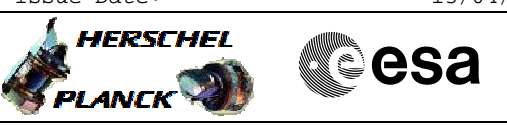

## **Procedure Summary**

### **Objectives**

<span id="page-0-0"></span>This procedure describes the steps needed to check the thermal performance of the HIFI class B heaters (control loops #20 for FHWOV, control loop #26 for FHHRH, control loop #39 for FHWOH and control loop #43 for FHHRV) and for the STRs class B heater (control loop #37).

#### **Summary of Constraints**

The class B algorithm applies only if the controlled unit is ON. When the unit is OFF, its temperature is controlled on the basis of the simpler class A control law.

The ThermAvgTemp\_XXX TM parameters are part of a periodic HK packet (P64), thus they are downlinked only when the telemetry bit rate is more then 5 kbps.

The TCS\_THM\_XXX TM parameters are part of HK Diagnostic TCS, thus they are downlinked only when the packet is enabled and the telemetry bit rate is more then 5 kbps.

The THERM\_B\_PK\_X parameters are part of HK Diagnostic TCS Class B Output power, thus they are downlinked only when the packet is defined and enabled and the telemetry rate is more than 5 Kbps

The HERM\_B\_PK\_X parameters are assigned to the enabled Class B loops in the order of the loop number to Class B loops that have the connected unit On (Class B loops with connected unit Off act as Class A loops). These datapool parameters will be re-assigned every 10s when the temperature monitoring is done to the class B loops.

#### **Spacecraft Configuration**

**Start of Procedure**

CMDU in default configuration; STR ON or STR ON and HIFI ON

#### **End of Procedure**

CMDU in default configuration; STR ON or STR ON and HIFI ON

### **Reference File(s)**

**Input Command Sequences**

**Output Command Sequences** HCTTCS4

**Referenced Displays**

**ANDs GRDs SLDs**

Doc No. : PT-HMOC-OPS-FOP-6001-OPS-OAH<br>Fop Issue : 3.0 Fop Issue : 3.0<br>
Issue Date: 3.0<br>
13/04/10 Issue Date:

 Class B thermal perfomance verification File: H\_COP\_TCS\_TCS4.xls Author: E. Picallo

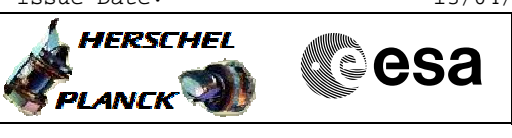

ZAZAO999 ZGZ2W999 (None) ZAD85999 ZGZ2G999 ZGZ2M999 ZGZ2Y999 ZGZ32999

## **Configuration Control Information**

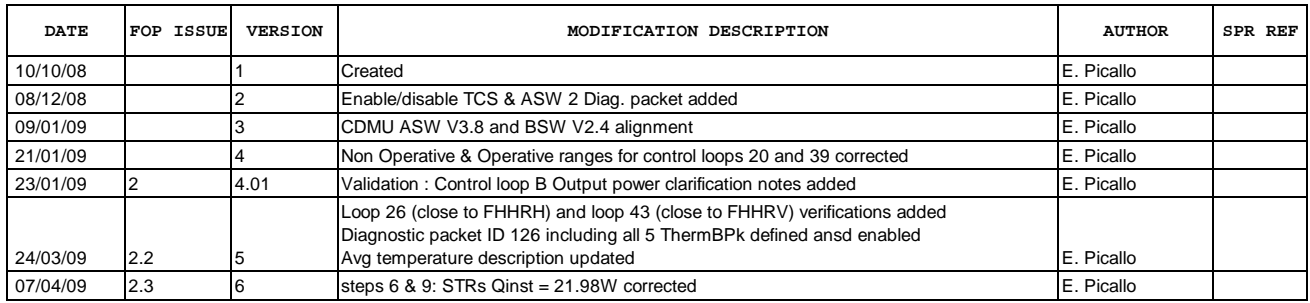

Doc No. :PT-HMOC-OPS-FOP-6001-OPS-OAH Fop Issue : 3.0<br>
Issue Date: 3/04/10 Issue Date:

 Class B thermal perfomance verification File: H\_COP\_TCS\_TCS4.xls Author: E. Picallo

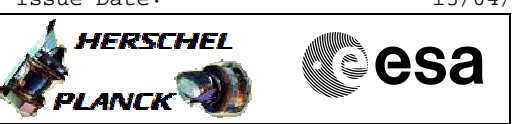

# **Procedure Flowchart Overview**

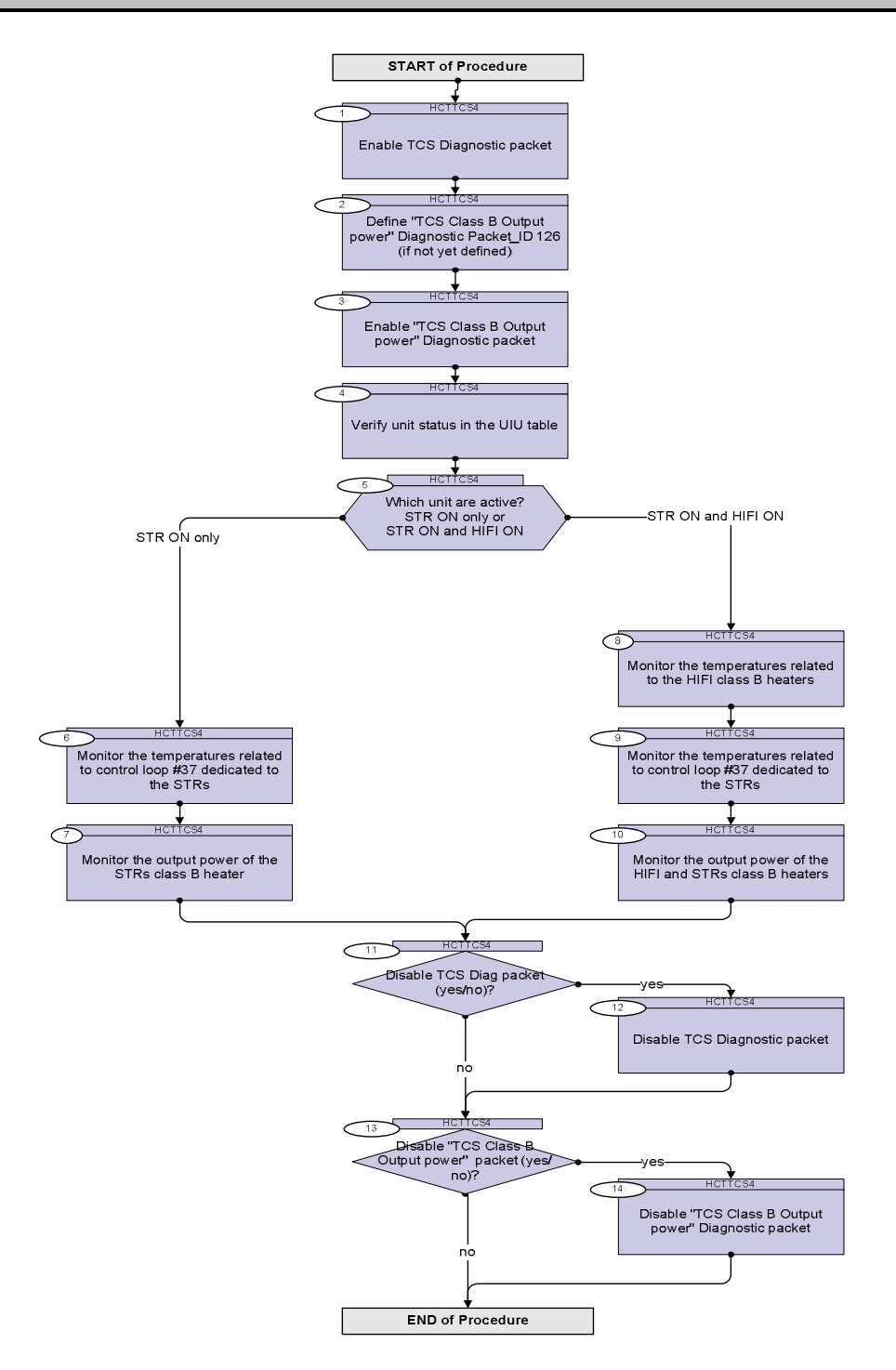

Doc No. :PT-HMOC-OPS-FOP-6001-OPS-OAH Fop Issue : 3.0 Issue Date: 13/04/10

 Class B thermal perfomance verification File: H\_COP\_TCS\_TCS4.xls Author: E. Picallo

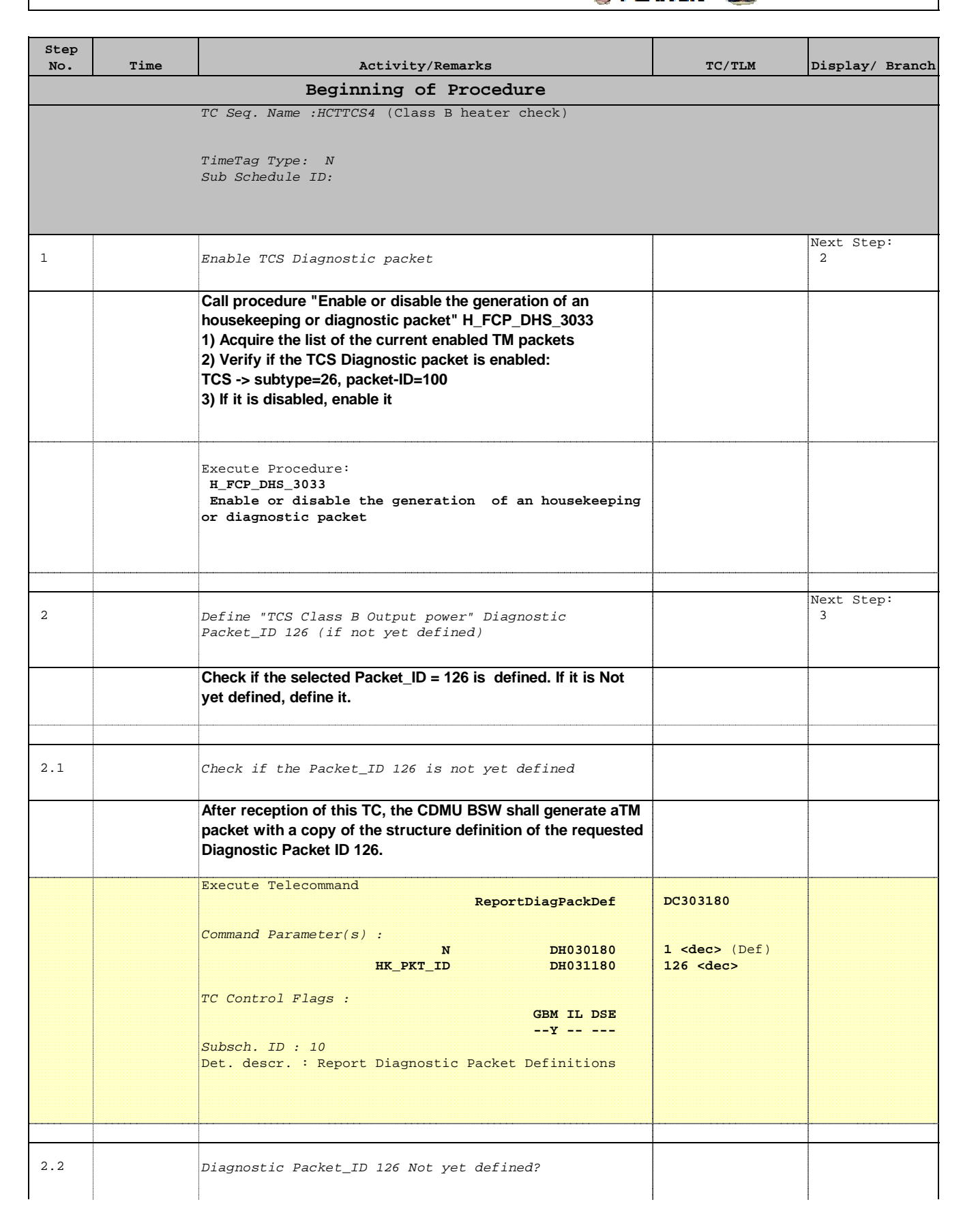

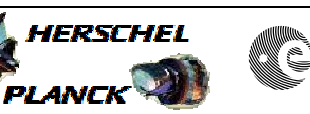

**Resa** 

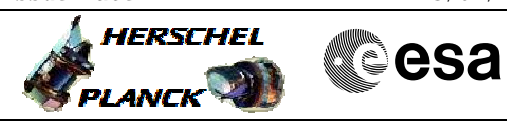

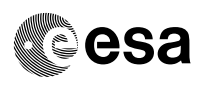

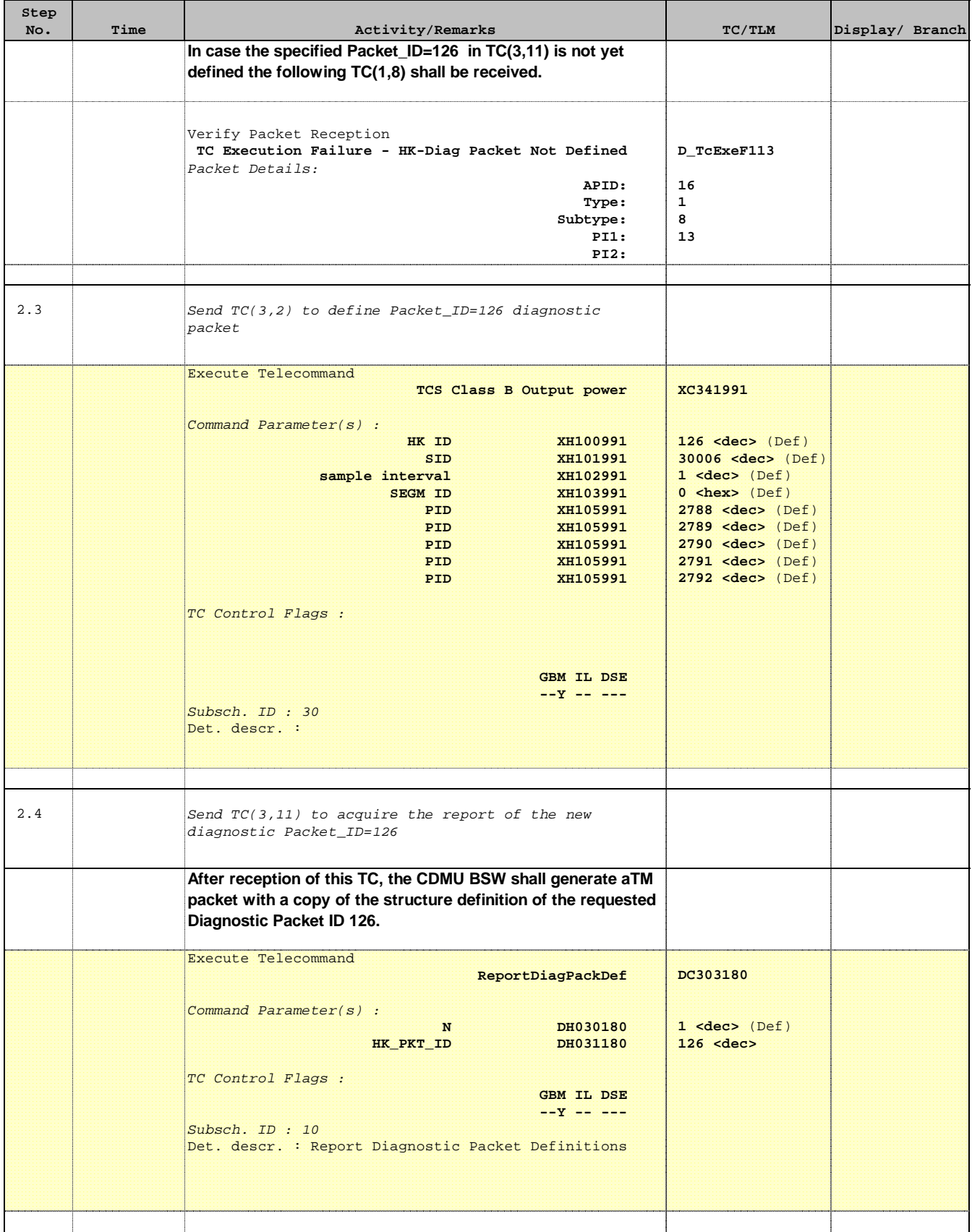

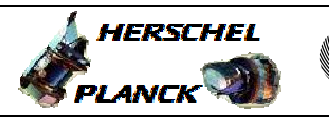

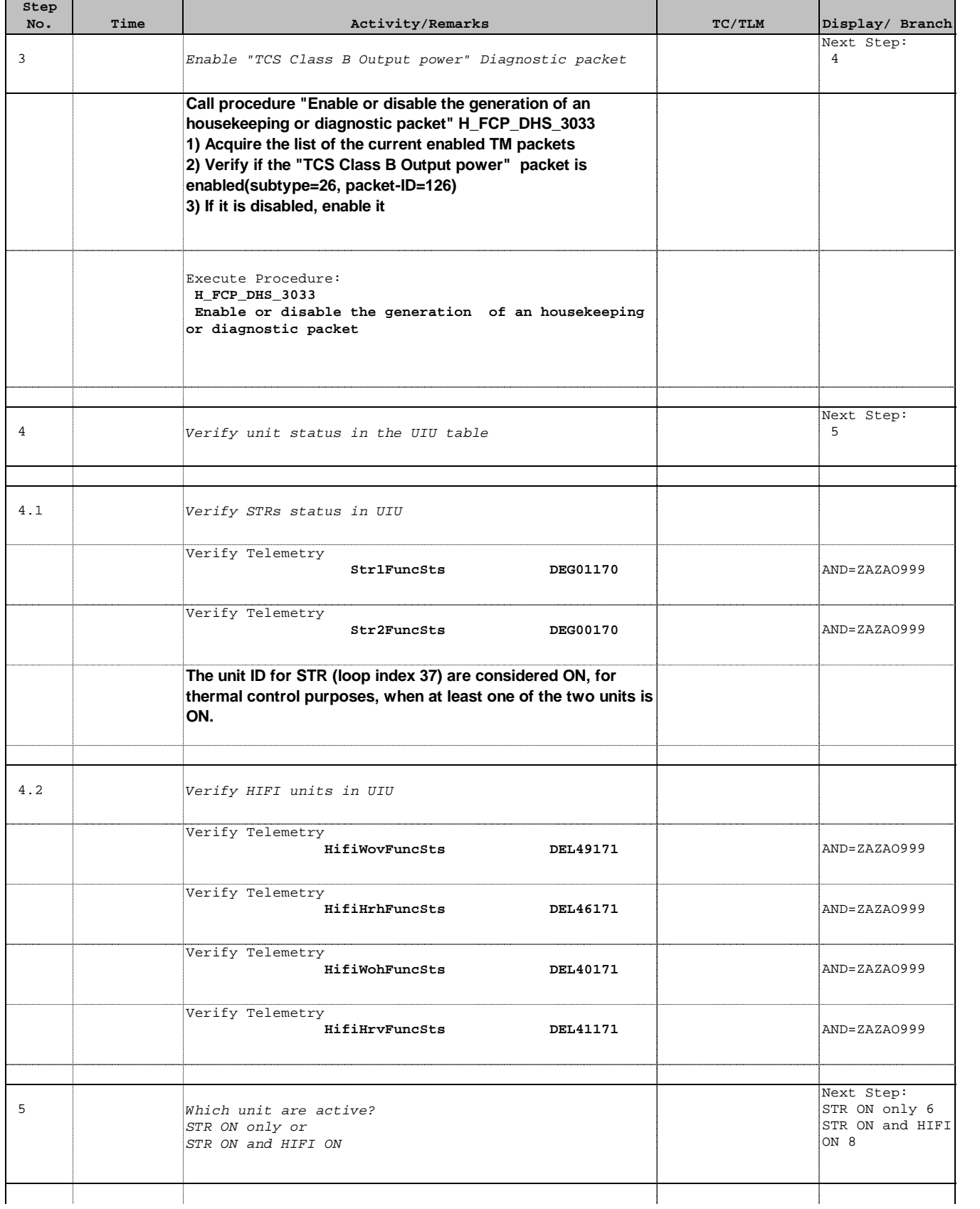

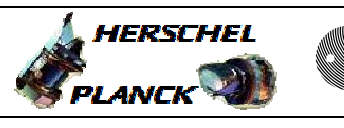

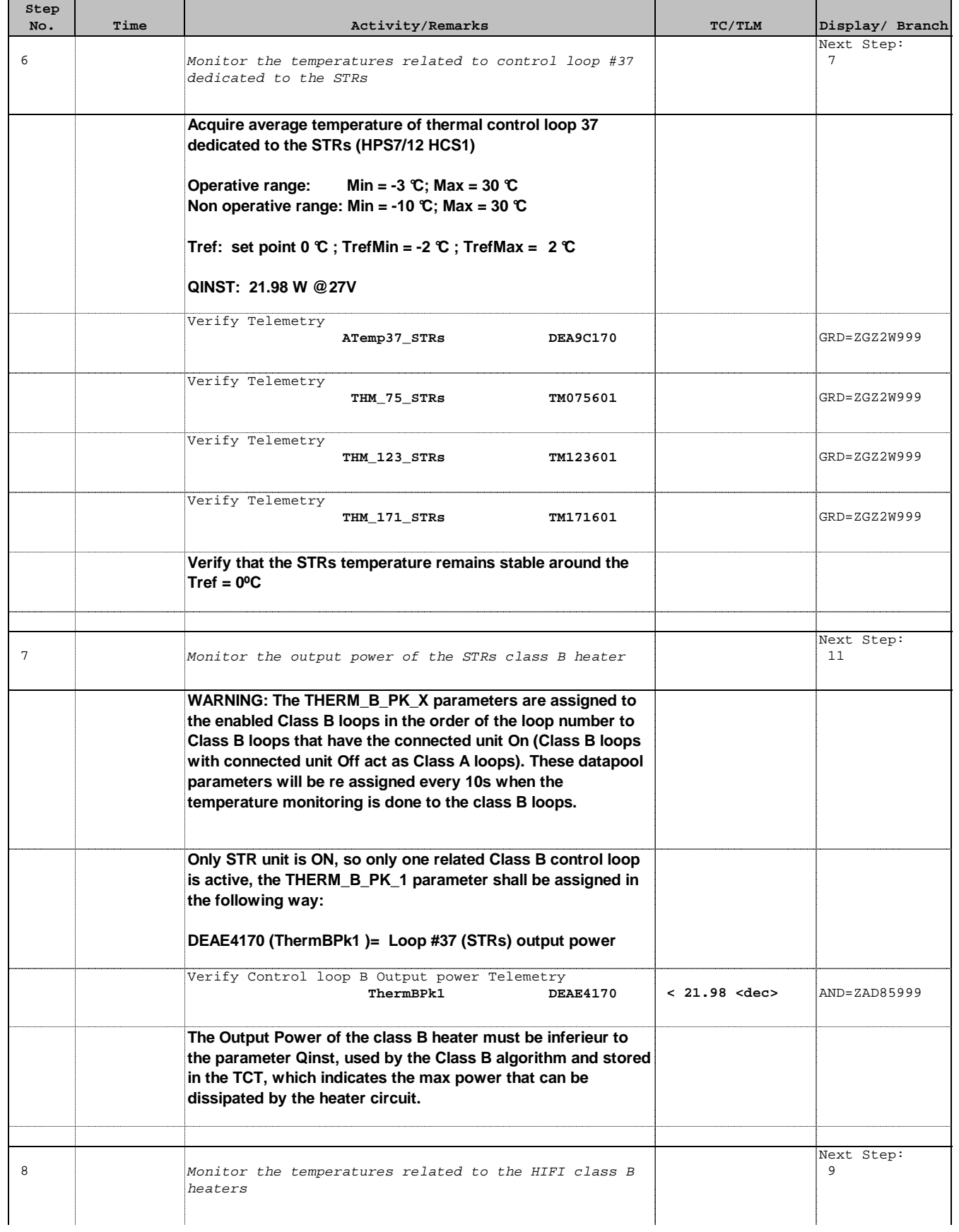

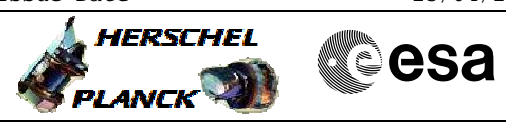

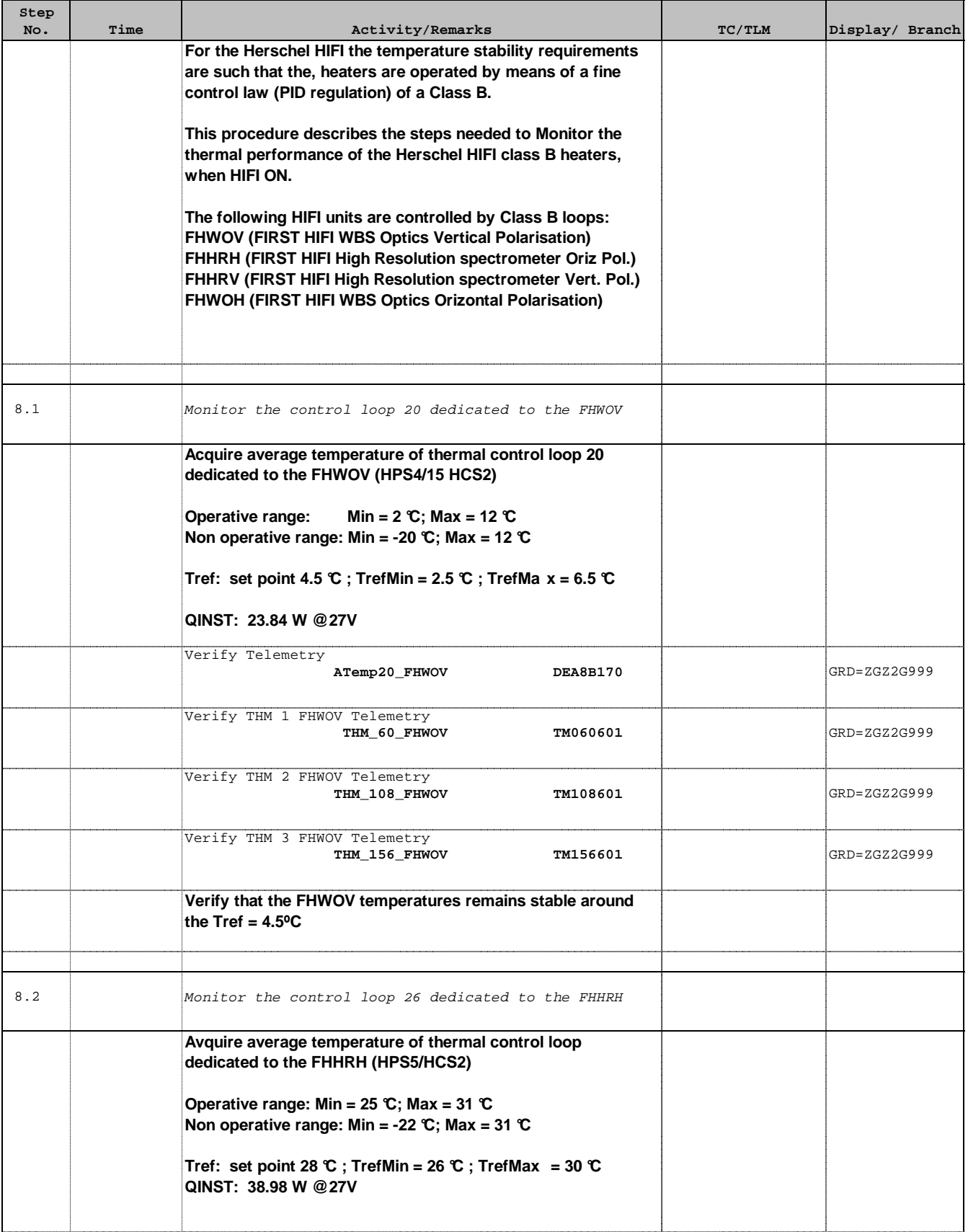

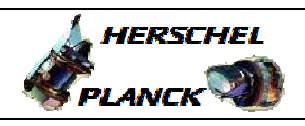

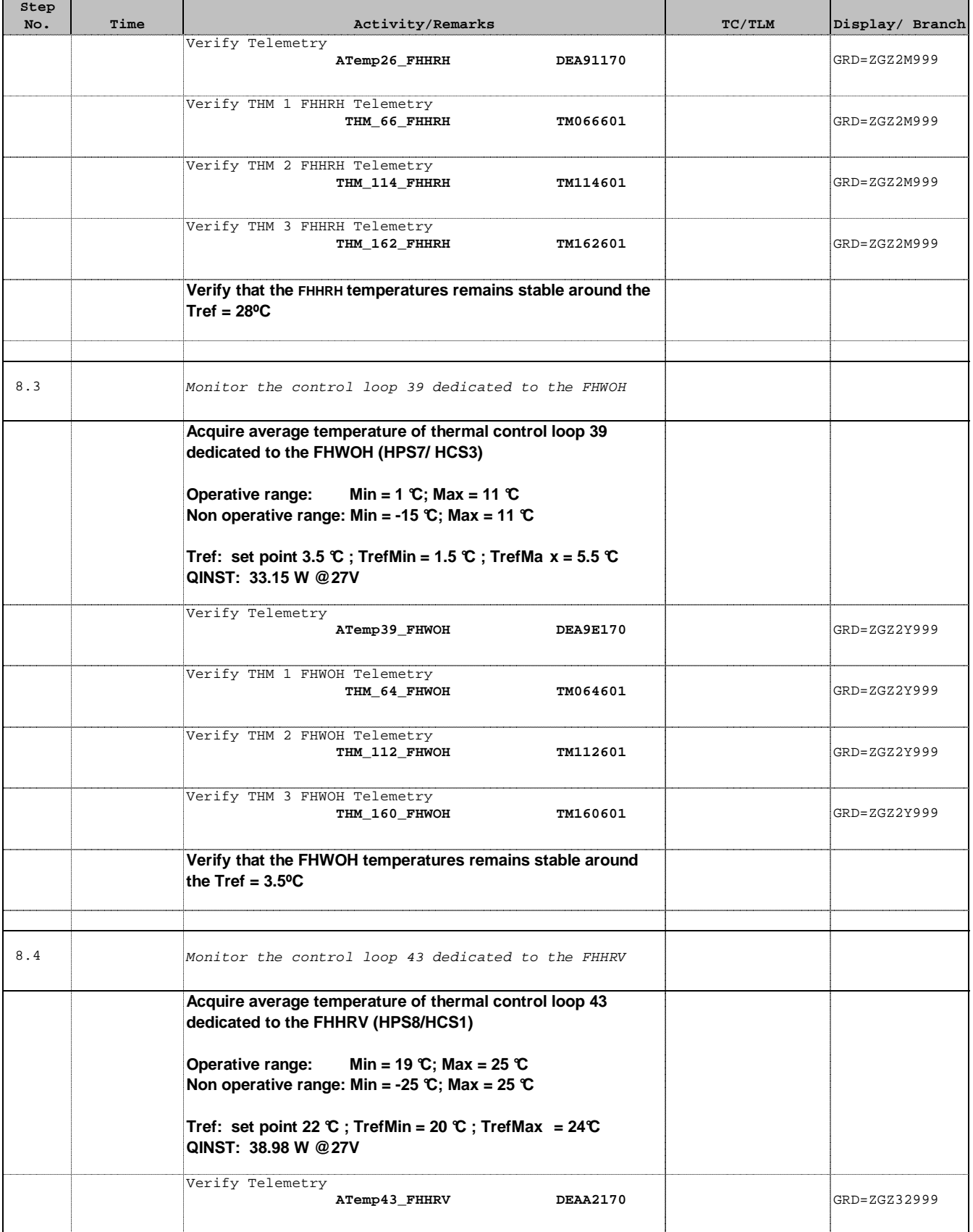

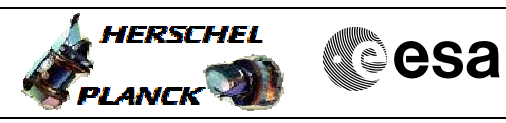

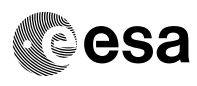

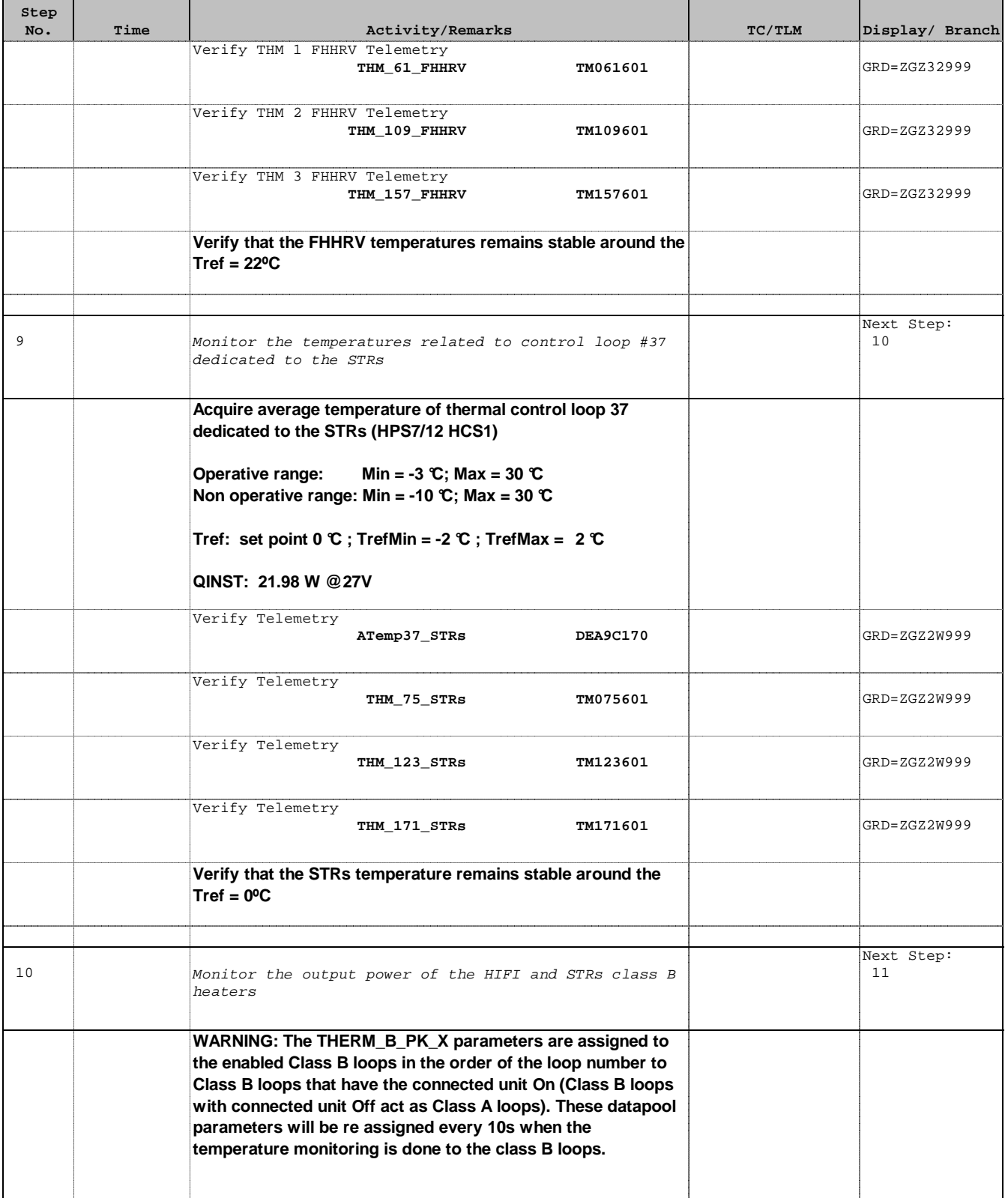

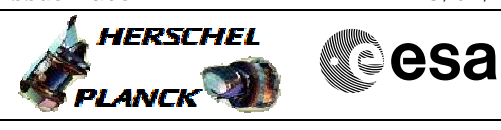

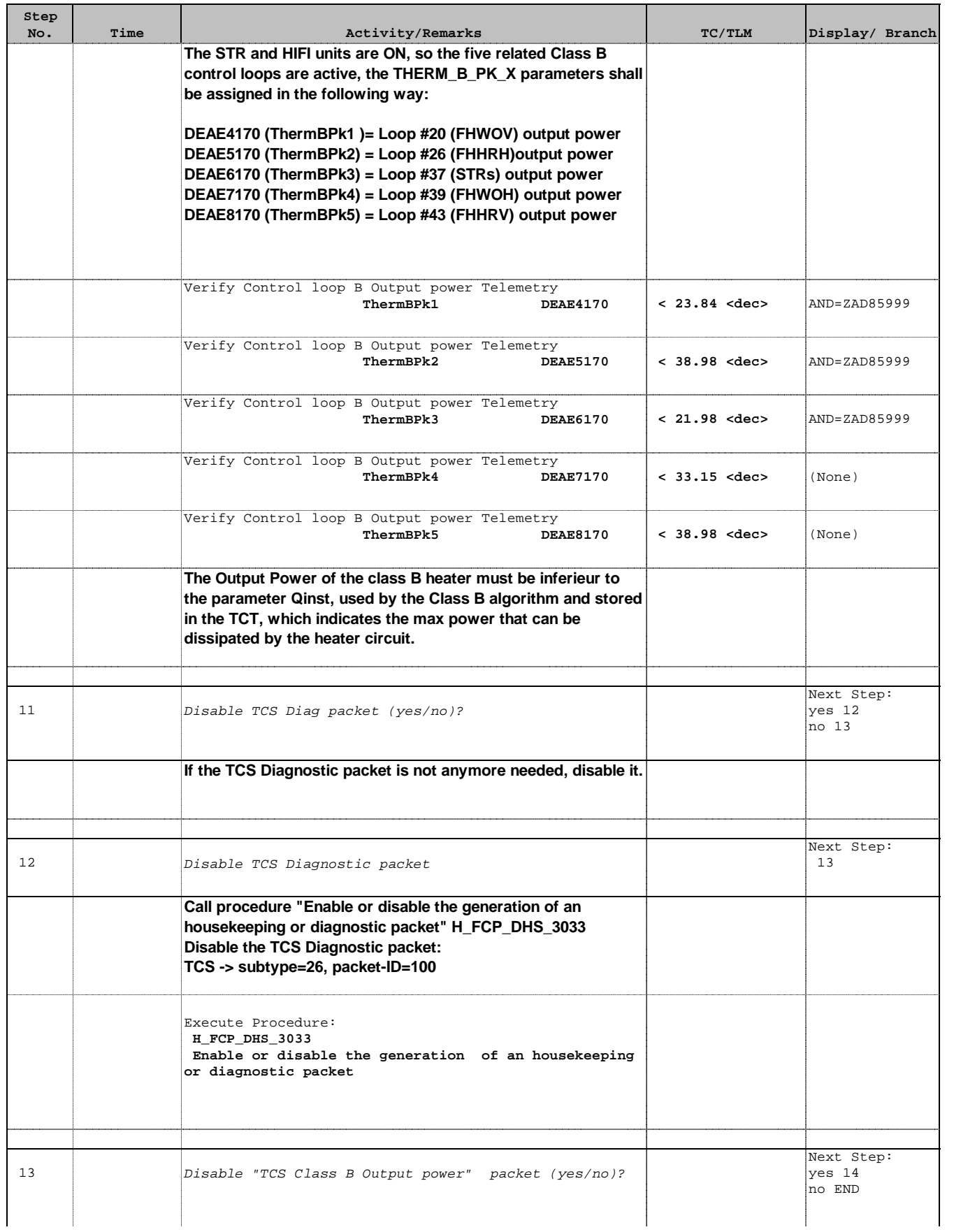

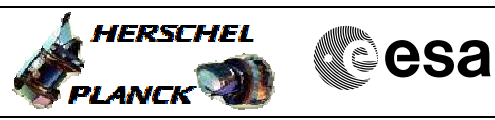

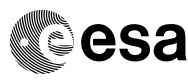

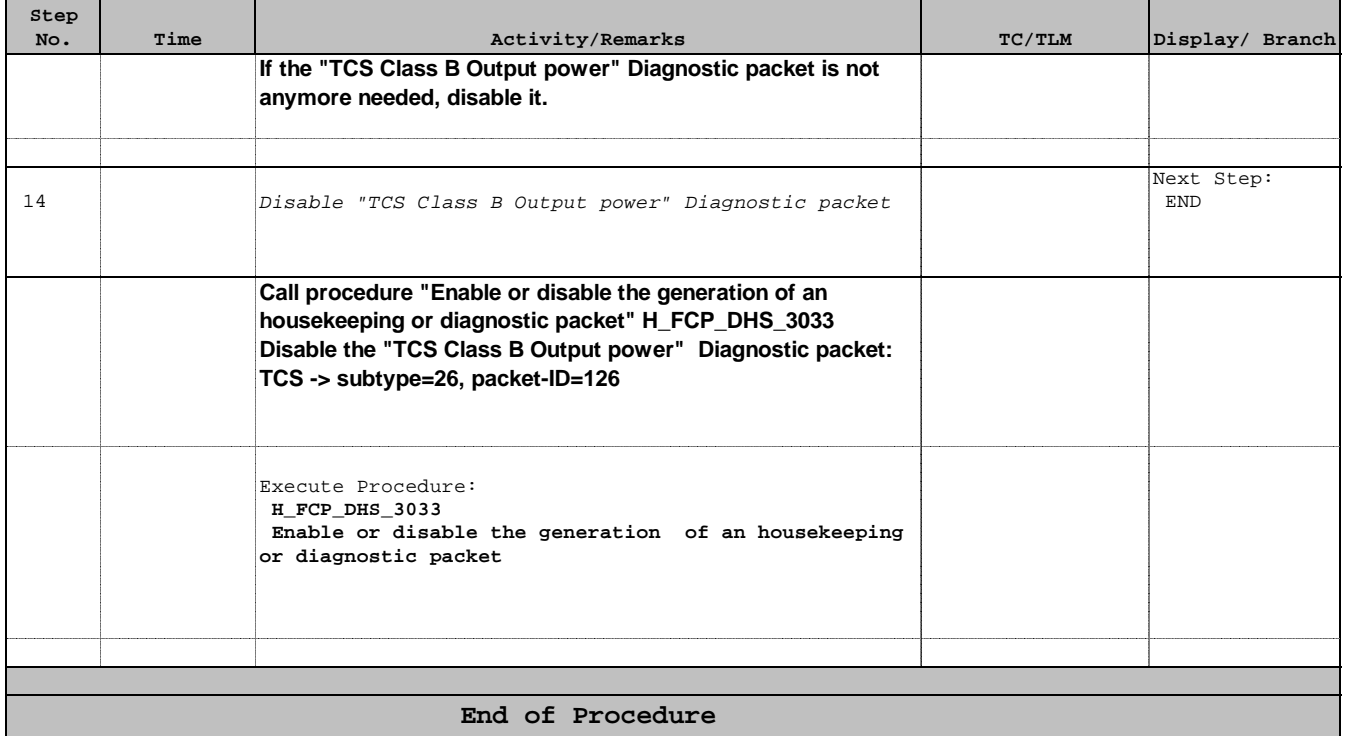